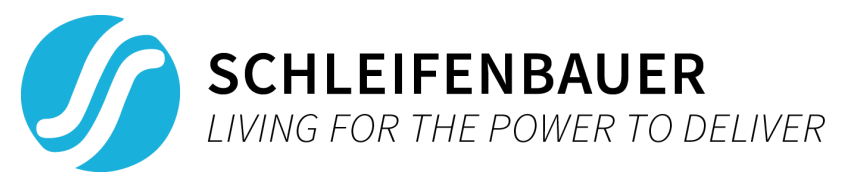

# About the firmware version 2.40 update

**Last Modified:** December 15th, 2016

# **Summary**

This release of the hPDU firmware adds **outlet voltage drop alert**, **automatic resetting of alerts**, **extended input, outlet and sensor names**, **multiple OIDs in a single SNMP request** and **a German version of the web interface**. It also fixes some issues and is advised for all users of the hybrid range of PDUs and DPM3. See the What's included section on the next page for the full list of changes.

# **Important warning:**

When updating to firmware version 2.40 from a lower version than 2.36, please check all intermediate release notes for important warnings and known issues!

# **What's included in 2.40 (changes since 2.36)?**

#### **New features:**

- Added outlet voltage drop alert.
- Added auto reset alert option.
- Added extended names for input, outlet and sensor channels. The maximum length of an extended name is 18 characters.
- Added support for getting multiple OIDs in a single SNMP request.
- Added a German version of the web interface.
- Restyled the web interface.

#### **Other changes and fixes:**

- $\circ$  Fixed CT ratio not visible on outlets in the web interface when viewing a DPM27 in bridge mode using either a DPM3 or an hPDU.
- Fixed wrong rotated boot logo when display was configured in one of the vertical modes.
- Fixed wrong values attached to in- and output current drop alert traps.
- $\circ$  Hide elements from web interface when there is no need to show them, e.g. switchable outlet related settings when there are no switchable outlets.
- Moved some items in the System tab in the web interface so they are grouped more logically.
- $\circ$  Fixed an issue causing a watchdog reset when the device is configured in hybrid mode, SNMP is enabled and multiple statusscan commands are received.
- The device should be rebooted when changes are made to the SNMP settings. Note that enabling or disabling specific SNMP traps does not need a reboot.
- Fixed input- and output current drop alert not working as described in the user manual. When enabled, an alert will be triggered if the current is above 500mA and drops around 50%.
- Updated SCHLEIFENBAUER-DATABUS-MIB with new OIDs and Traps.
- Updated SPDM with new registers.
- Fixed an issue which slowed down the firmware update process for units without LCD display.
- Improved precision of fixed decimal registers.
- Fixed incorrect values for SPDM registers viwatt, vivamp, vowatt and vovamp. The units have been changed from W to kW and VA to kVA. This change is only noticeable when directly using the data bus or API. In the web interface, SNMP and Modbus the units are still W and VA.
- Fixed an issue which could cause a 'Slave module was reset' code when the unit address was changed.

# **Known issues:**

- When using a device in Bridge mode and SNMP is enabled, the device can crash when performing a bus scan and reading data from a bridged device using SNMP simultaneously.
- When using a device in Bridge mode and SNMP is enabled, a status scan only returns the status of the master device.
- When using a device in Bridge mode, all data bus units should be connected to the outer data bus port when using the API to scan the data bus. Only devices connected to the outer data bus port will be found using the API. A data bus scan using other interfaces will work on both ports.
- In 'twin master mode', switching outlets via the API is not yet supported.
- When viewing bridged units in the web interface, some features might not work as expected, if the remote unit's SPDM version is below 2.40.
- Changing the unit address of a remote unit will not automatically cause a rescan. This needs to be done manually.
- Do not combine multiple hPDU bridges or a hPDU bridge and gateway in the same data bus.
- After logging in, the web interface might be unresponsive for a few seconds. This is caused by loading all the device's data.

# **Installing this firmware**

Use the supplied firmware updater tool by following the instructions in the Firmware updater tool manual.

Note: Uploading 2.xx bin files in the Gateway's web interface is not possible!

While updating or restarting the (controller of the) PDUs, power distribution is uninterrupted!